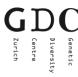

## ABI 3130xl Sequencer Workflow 16-capillary

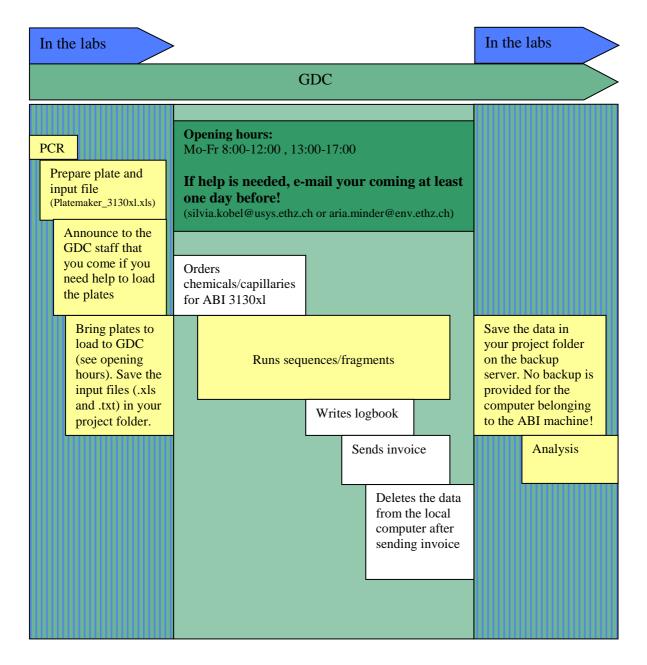

You can either prepare your plates in the GDC laboratories or in your group laboratory. In both cases you have to follow this workflow:

- Make sure that the plate and file name is identical.
- Prepare your input file with the Platemaker\_3130xl.xlsx.
- Instructions how to prepare the file is given in the Platemaker file.
- For 16 samples ( = 1 run) you have to fill two rows successively (eg. 1 / 2 or 3 / 4 etc.) and inform the technician that you have only one run.
- Fill empty positions in the plate with H<sub>2</sub>0 or HiDi/Formamid.
- Close the plate with a septa (ABI, 96-well plate septa Part nr. 4315933).
- Following 96 well format plate can be used: Plate semi-skirted, raised (ThermoScientific, Part # N8010560).